**Fancy Thumb Free Download For PC**

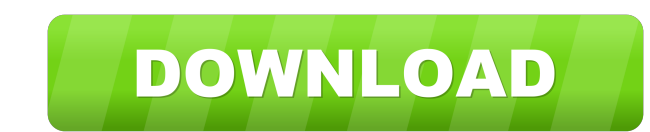

### **Fancy Thumb**

Provides a customizable context menu for Windows. It gives you a chance to change the name, label and icon of removable and local drives, including USB sticks and cameras. Key features: Full customization of removable and Integrated into the Windows Explorer; Configurable settings; Free, not open-source software.Q: Rails - Different User Page for each user Im building my first rails application and was wondering how I could have a user only a user is part of usergroup "supporter" they can only see pages related to supporters. How can I achieve this? A: There are various approaches to this, some good, some bad. The purest and most simplistic approach would be there. In the view, you would want to specify what controllers to use based on the user's group, something like this: If you do not want to do this, you will have to name your controller something like this and pass the gr @user.groups @user.member\_of = @groups.collect {|g| g.id} @group\_names = @groups.collect {|g| g.name} respond\_to do |format.html # index.html.erb format.xml { render :xml => @user } end end def show @group = Group.find(pa @group.users.collect {|u| u.name} respond\_to do

#### **Fancy Thumb Serial Key Free Download [32|64bit]**

Make It Easy to Work Quickly With Your Keyboards Keys Macro program. Best macros record single keystrokes of many keyboard keys. And lets you make macros in powerful and easy steps to save a lot of typing time. After recor the macro list can be the most convenient way to find your macros. Advanced Commands: Keystroke Macro Editor is the most powerful keyboard macros software. With this program, you can easily record your favorite keystrokes recorded or created through drag and drop, keybinding editor, hotkey manager, menu automation, text document auto-save and more. Keystroke macro editor can also find and edit the existing macros to make them much more conv to find the desired macro. Super Fast Workflow: Keystroke Macro Editor supports the hot key combination, it means you can use the hot key combination to start recording your macros. After recording the macros, you can see lot of time and make your work much easier. Hot Key Combination: Keystrokes Macros Editor supports hot key combination, you can record keyboard commands by pressing a hot key. After recording the keyboard commands, you can you can record the keyboard commands without leaving your seat. Record Macro With One Keystroke: If you don't like to click and want to use one keyboard key to record multiple macros, you can try out the record button on t When you record the keyboard commands by pressing the record button, they will be displayed on the hot key list. Macro and Keystroke Editor: Keystroke Macros Editor mode, the macro editor mode and the keystroke editor mode keystroke editor mode to record your macros. After recording your macros, you can see them immediately in the macro list. Full Version: Keystroke Macros Editor is a full-function keyboard macros software, you can use it to program supports dozens of hot key combinations, including 77a5ca646e

#### **Fancy Thumb Crack + (LifeTime) Activation Code X64**

Fancy Thumb is a program that makes it possible to decorate USB flash drives. Publisher's Description: With this software, you can easily decorate your USB flash drives. Categories Add New Comment 1 Comments It looks like drives, check out this handy little tool called PMount from the Programmable Mount Manager project. It is compatible with any version of Windows: I am downloading it right now to have it installed on my system. About Our S a generic logo, a funny joke or a picture of a cat, Fancy Thumb is a quick and easy tool to add your personal touch to these mass storage devices. After you successfully install it on your computer, just right-click on you personalization. You can change the size, shape, background color, color of the text or even the font of the text. You can see preview of the modifications and commit them on your drive right away.Conventional systems and with merchandise, (b), and a hardshell container, (c), being unloaded from a vehicle. In general, when a cargo container is loaded, it is balanced by removal of the empty container that is less stable than an empty contain balanced. In such cases, the empty container volume must be re-added to the cargo container. This process may be difficult when using a cargo container. In addition, the cargo container must be located in a vehicle to remo dose of lorazepam in drug-free and non drug-free subjects. The effect of food on the absorption of lorazepam was investigated in 12 healthy volunteers. Lorazepam tablets were administered 1 h after a light dinner. The area (Cl/F), and apparent volume of distribution at steady state

Fancy Thumb allows you to customize the names and icons of the thumb drives available for the PC. The program is designed in such a way that it creates a menu entry on the Windows Explorer right-click menu. Simply right-cl customize the label and choose icons from your image files with the ico file type. After making the settings, you can also reboot the PC to apply the changes. It's possible to do so without changing any of the settings, in process is pretty fast as there are no special actions involved. Since there are no additional third-party components used, the application doesn't have a button for restoring the previous configuration. This is why we wou some major changes. Fancy Thumb comes with the following tools: Drag and drop support Decorate and customize drives PC restart required for setting changes Fancy Thumb is a freeware product. 1 2 3 4 5 6 7 8 9 10 11 12 13 1 40 41 42 43 44 45 46 47 48 49 50 51 52 53 54 55 56 57 58 59 60 61 62 63 64 65 66 67 68 69 70 71 72 73 74 75 76 77 78 79 80 81 82 83 84 85 86 87 88 89 90 91 92 93 94 95 96 97 98 99 100

## **What's New in the Fancy Thumb?**

## **System Requirements:**

Windows OS Mac OS X Linux Intel & AMD 64-bit Processor 2 GB RAM 1024x768 display resolution (or higher) License: Open Game License Version 1.0a Steamworks © 2016 Ubisoft Entertainment. All Rights Reserved. Assassin's Creed the Ubisoft logo are trademarks of Ubisoft Entertainment in the US and/or other countries. In Assassin's

# Related links:

<https://www.vakantiehuiswinkel.nl/recoverx-4-2-33-crack-free-download-updated-2022/> <https://csermoocf6ext.blog/2022/06/06/rocdrag-serial-number-full-torrent-x64-latest/> <https://www.flyerbee.com/visual-studio-team-system-2008-team-foundation-server-and-team-suite-sp1-vpc-image-crack-activator-x64/> [https://www.janeymcgill.com/wp-content/uploads/2022/06/AIDA64\\_Network\\_Audit.pdf](https://www.janeymcgill.com/wp-content/uploads/2022/06/AIDA64_Network_Audit.pdf) <http://adomemorial.com/2022/06/06/butt-broadcast-using-this-tool-crack-with-registration-code-download-2022/> <https://eskidiyse.com/index.php/semc-crack-with-license-key-download/> <https://kramart.com/wp-content/uploads/2022/06/elisha.pdf> <http://www.studiofratini.com/wp-content/uploads/2022/06/hellfay.pdf> <http://mytown247.com/?p=39305> <https://wakelet.com/wake/80hXduJBnHZSqmqv2qmI8>